## **APPENDIX L: NGSA Simplified Test Directions Guidelines**

Students with difficulties in auditory processing, short-term memory, attention, or decoding may benefit from having test directions simplified for them. This designated support may require testing in a separate setting to avoid distracting other test takers. This support is intended to ensure that students understand the directions for the test. **Only the script in the TAM may be simplified. Test content, including test items, stimulus material or passages, individual words from items, or instructions for individual items may NOT be simplified or paraphrased.**

Simplifying test directions should be consistent with classroom instruction and includes repeating or rephrasing.

## **Qualifications for Test Administrators Who Simplify Test Directions**

Any test administrator who provides this test support on the NGSA should be:

- familiar with the student. Typically, the test administrator or teacher is responsible for providing this support during educational instruction and assessments.
- trained in administering the NGSA through online trainings and/or in-person training sessions held by the district or school in accordance with NGSA guidelines and policies.
- meet all criteria for being a test administrator as outlined in the *NGSA Test Coordinator Handbook* [\(www.ride.ri.gov/assessment-manuals\)](http://www.ride.ri.gov/assessment-manuals)
- sign and abide by all requirements in the Test Security Agreement.

## **Procedures for Administering Simplified Test Directions:**

- The test administrator must familiarize themselves with the testing environment and format before testing.
- The test administrator must be familiar with the student's needs, including any additional test supports, materials, or assistive technology the student may require.
- The test administrator may only simplify the script within the SAY boxes in the Test Administration Manual (TAM). **Test items, stimulus material or passages, individual words from items, or instructions for individual items may NOT be simplified or paraphrased.**
- The test administrator must be familiar with the vocabulary used in the directions.
- The test administrator must speak clearly and at a normal pace with clear pronunciation.
- The test administrator may break directions into parts or segments or using similar words or phrases.
- The test administrator may paraphrase, clarify, or simplify test directions.
- The test administrator may spell any words in the script if requested by the student.
- The test administrator may adjust their reading speed and volume as requested by the student.
- The test administrator may not prompt the student in any way that could affect their response to a test item.
- The test administrator may only read the test items aloud if the student is receiving that test support. If so, test administrators must also adhere to the NGSA *Guidelines for Read Aloud*.

## **NGSA: Examples of Simplified Test Directions**

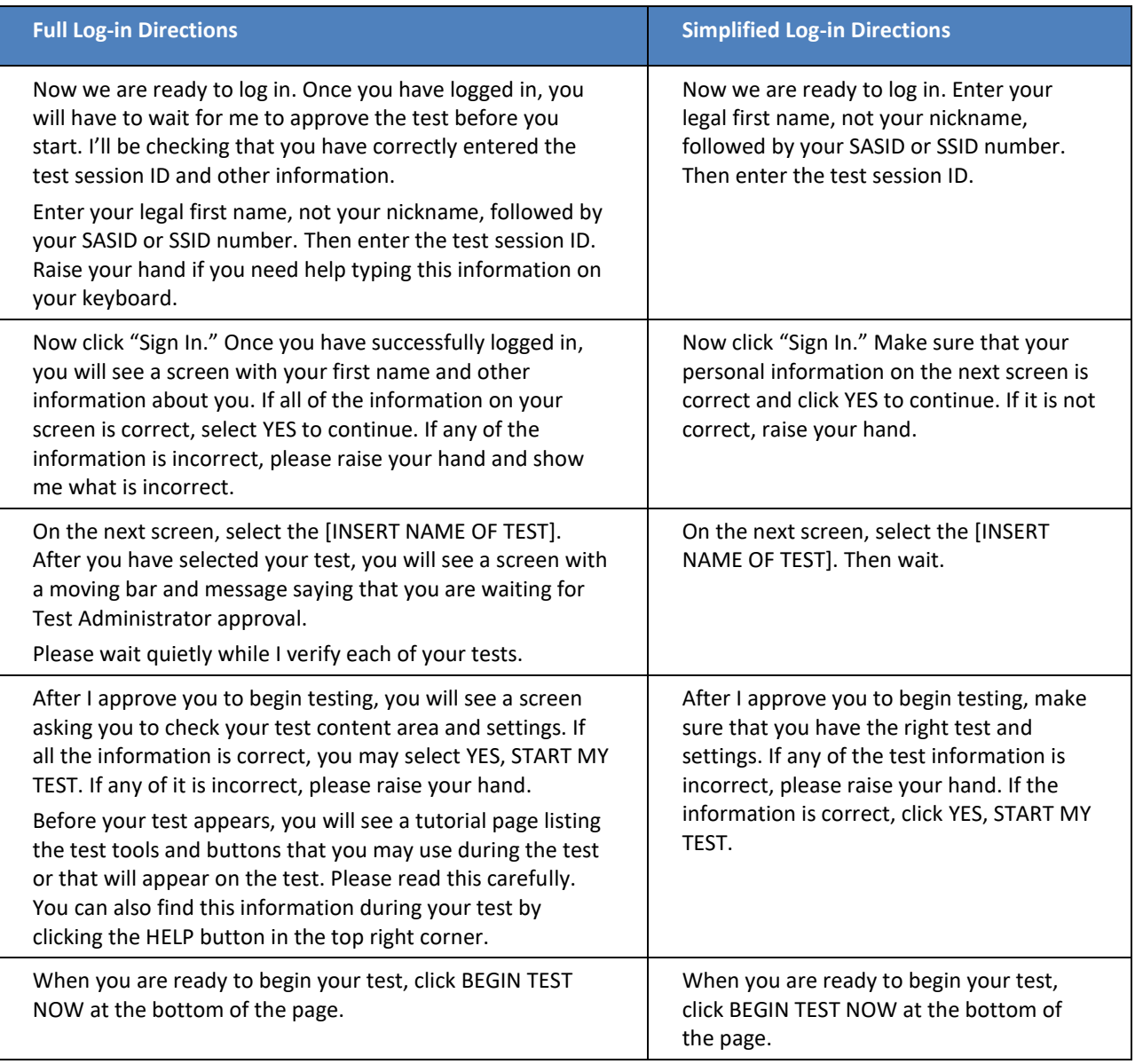